. Программа составлена на основе программы курса «Информатика и ИКТ» базовый и профильный уровень(стр.464) методического пособия «Программы и планирование. Информатика для образовательных учреждений 2-11 классы», М., БИНОМ, 2012 г. Согласно Федеральному базисному учебному плану для общеобразовательных учреждений Российской Федерации для обязательного изучения информатики в 10 классе (общеобразовательных) отводится 33 часа из расчета 1 час в неделю

## **ТРЕБОВАНИЯ К УРОВНЮ ПОДГОТОВКИ ОБУЧАЮЩИХСЯ**

### **В результате изучения информатики и информационно-коммуникационных технологий ученик должен**

знать/понимать:

- основные технологии создания, редактирования, оформления, сохранения, передачи информационных объектов различного типа с помощью современных программных средств информационных и коммуникационных технологий;
- назначение и функции операционных систем;

### уметь:

- оперировать различными видами информационных объектов, в том числе с помощью компьютера, соотносить полученные результаты с реальными объектами;
- распознавать и описывать информационные процессы в социальных, биологических и технических системах;
- оценивать достоверность информации, сопоставляя различные источники;
- иллюстрировать учебные работы с использованием средств информационных технологий;
- создавать информационные объекты сложной структуры, в том числе гипертекстовые документы;
- наглядно представлять числовые показатели и динамику их изменения с помощью программ деловой графики;
- соблюдать правила техники безопасности и гигиенические рекомендации при использовании средств ИКТ;

использовать приобретенные знания и умения в практической деятельности и повседневной жизни для:

- эффективного применения информационных образовательных ресурсов в учебной деятельности, в том числе самообразовании;
- ориентации в информационном пространстве, работы с распространенными автоматизированными информационными системами;
- автоматизации коммуникационной деятельности;
- соблюдения этических и правовых норм при работе с информацией;
- эффективной организации индивидуального информационного пространства.

# **Содержание учебного курса**

## **Введение. Информация и информационные процессы**

Введение. Вводный инструктаж правил по техники безопасности, поведения в кабинете информатики.

Информация и информационные процессы.

Количество информации. Подходы к определению количества информации.

Практическая работа №1. Определение количества информации.

# *Практическая работа №1 «Определение количества информации.»*

### **Информационные технологии**

Кодирование текстовой информации.

Создание документов в текстовых редакторах. Форматирование документов в текстовых редакторах.

Компьютерные словари и системы компьютерного перевода текстов. Системы оптического распознавания документов.

Кодирование графической информации

Растровая графика.

Векторная графика.

Кодирование звуковой информации.

Компьютерные презентации.

Представление числовой информации с помощью систем счисления. Перевод чисел из одной системы счисления в другую с помощью калькулятора

Электронные таблицы. Построение диаграмм и графиков.

*Практическая работа №2 «Кодировки русских букв.»*

*Практическая работа №3 «Создание и форматирование документа.»*

*Практическая работа №4 «Перевод с помощью онлайнового словаря и переводчика.»*

*Практическая работа №5 «Сканирование «бумажного» и распознавание электронного текстового документа.»*

*Практическая работа №6 «Кодирование графической информации.»*

*Практическая работа №7 «Растровая графика.»*

*Практическая работа №8 «Трехмерная векторная графика.»*

*Практическая работа №9 «Выполнение геометрических построений в системе компьютерного черчения КОМПАС.»*

*Практическая работа №10 «Создание и редактирование оцифрованного звука.»*

*Практическая работа №11 «Создание Flash-анимации.»*

*Практическая работа №12 «Разработка мультимедийной интерактивной презентации «Устройство компьютера.»*

*Практическая работа №13 «Перевод чисел из одной системы счисления в другую с помощью калькулятора.»*

*Практическая работа №14 «Относительные, абсолютные и смешанные ссылки в электронных таблицах.»*

*Практическая работа №15 «Построение диаграмм различных типов.»*

**Контрольная работа №1 по теме «Информация и информационные процессы. Кодирование и обработка текстовой информации». Контрольная работа №2 по теме «Кодирование и обработка графической, звуковой и числовой информации».**

## **Коммуникационные технологии**

Локальные компьютерные сети. Глобальная компьютерная сеть Интернет. Подключение к Интернету. Всемирная паутина. Электронная почта. Радио, телевидение и Web-камеры в Интернете.

Общение в Интернете в реальном времени. Файловые архивы. Геоинформационные системы в Интернете. Поиск информации в Интернете. Библиотеки, энциклопедии и словари в Интернете. Поиск в Интернете. Электронная коммерция в Интернете. Заказ в Интернет-магазине. Основы языка разметки гипертекста.

*Практическая работа №16 «Предоставление общего доступа к принтеру в локальной сети.»*

*Практическая работа №17 «Создание подключения к Интернету.»*

*Практическая работа №18 «Подключения к Интернету и определение IP-адреса.»*

*Практическая работа №19 «Настройка браузера.»*

*Практическая работа № 20 «Работа с электронной почтой»*

*Практическая работа №21 «Общение в реальном времени в глобальной и локальных* 

*компьютерных сетях.»*

*Практическая работа №22 «Работа с файловыми архивами.»*

*Практическая работа №23 «Геоинформационные системы в Интернете.»*

*Практическая работа №24 «Поиск в Интернете.»*

*Практическая работа №25 «Заказ в Интернет-магазине.»*

*Практическая работа №26и «Разработка сайта с использованием Web-редактора.»*

**Контрольная работа №3 по теме «Коммуникационные технологии».**

### **Тематическое планирование по информатике и ИКТ на базовом уровне в 10 классах**

Объем - 1час в неделю (33 часов в год) УМК Угринович Н.Д.

**Содержание урока §**

**Дата** 

**Номер урока**

#### **Информация и информационные процессы - 4 часов**

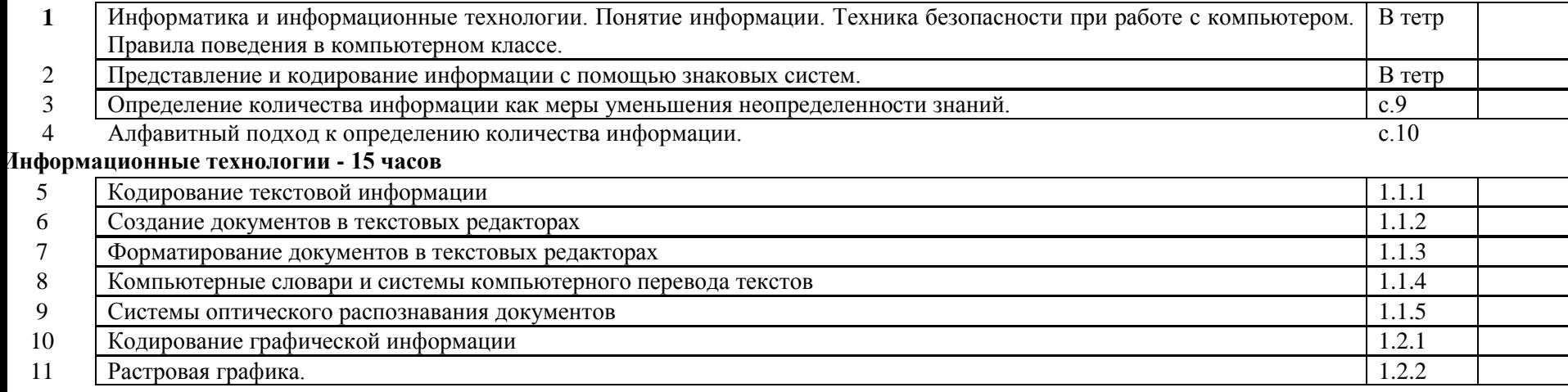

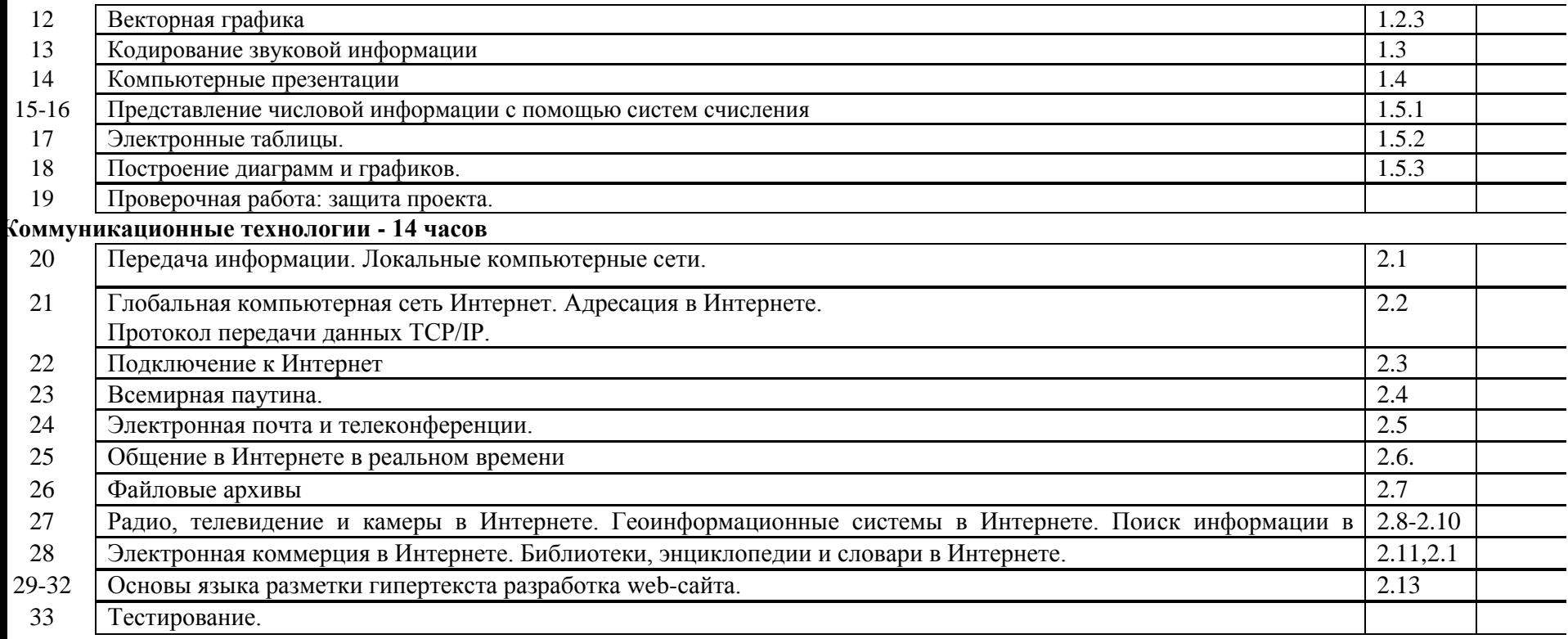